## **GDS Profile - Property Features**

The Property Features section enables you to to set up/manage property amenities and special characteristics available.

 $\bigcirc$  Add New  $rac{1}{\sqrt{2}}$ 

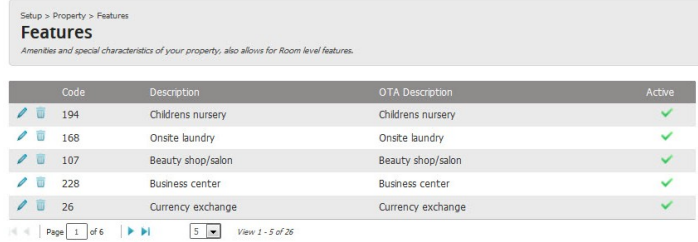

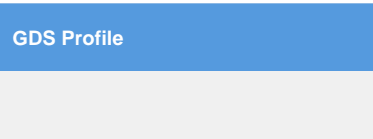

Property Features

a. Located at: Setup > Property > Features

b. This section allows for addition of amenities and special characteristics of your property, also allows for Room level features.